別表第四十四 証明規則第2条第1項第19号の2及び第19号の2の3に掲げる無線設備の試験方法 一 一般事項(共通)

- 1 試験場所の環境条件 室内の温湿度は、JIS Z 8703による常温、常湿の範囲内とする。
- 2 電源電圧
	- ⑴ 技術基準適合証明における特性試験の場合 外部電源から試験機器への入力電圧は、定格電圧とする。
	- ⑵ その他の場合

外部電源から試験機器への入力電圧は、定格電圧及び定格電圧±10%とする。ただし、次に 掲げる場合は、それぞれ次のとおりとする。

- ア 外部電源から試験機器への入力電圧が±10%変動したときにおける試験機器の無線通部 (電源を除く。)の回路への入力電圧の変動が±1%以下であることが確認できた場合 定 格電圧のみで測定する。
- イ 電源電圧の変動が±10%以内の特定の変動幅内でしか試験機器が動作しない設計となって おり、その旨並びに当該特定の変動幅の上限値及び下限値が工事設計書に記載されている場 合 定格電圧並びに当該特定の変動幅の上限値及び下限値で測定する。
- 3 試験周波数と試験項目

試験機器が発射可能な周波数のうち、上限、中間及び下限の3波の周波数(試験機器の発射可 能な周波数が3波以下の場合は、すべての周波数)で測定する。

4 拡散符号

試験機器が拡散符号の切り替え機能を有する場合は、符号系列、符号長、符号速度の組み合わ せが異なる毎に適当な1つの拡散符号について行う。

5 予熱時間

工事設計書に予熱時間が必要である旨が記載されている場合は、記載された予熱時間経過後、 各測定項目を測定する。

- 6 測定器の精度と較正等
	- ⑴ 測定器は、較正されたものを使用する。
	- ⑵ 測定用スペクトル分析器は、デジタルストレージ型とする。ただし、FFT方式を用いるも のについては、検波モード、分解能帯域幅(ガウスフィルタ)及びビデオ帯域幅等各試験項目 の「測定器の条件」が設定できるものに限る。
- 二 一般事項 (アンテナ端子付)
	- 1 本試験方法の適用対象
		- ⑴ 本試験方法は、一の項から十三の項までをアンテナ端子(試験用端子を含む。)のある設備 に適用する。
		- ⑵ 本試験方法は、内蔵又は付加装置により次の機能を有する機器に適用する。
			- ア 通信の相手方がない状態で電波を送信する機能
			- イ 連続送信状態又は継続的(一定周期かつ一定バースト長)バースト送信状態で送信する機 能
			- ウ 試験しようとする周波数を設定して送信する機能
			- エ 試験しようとする拡散符号を設定できる機能及び拡散を停止できる機能
			- オ 標準符号化試験信号(ITU-T勧告O.150による9段PN符号、15段PN符号又は23段 PN符号)により変調する機能
			- カ スペクトル拡散の拡散を停止する機能

2 その他

試験機器の擬似負荷(減衰器)は、特性インピーダンスを50Ωとする。

- 三 周波数の偏差
	- 1 測定系統図

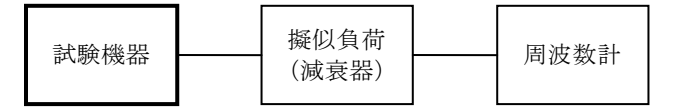

- 2 測定器の条件
	- ⑴ 周波数計としては、周波数カウンタ又はスペクトル分析器を使用する。
	- ⑵ 周波数計の測定確度は、設備規則に規定する許容値の1/10以下とする。
	- ⑶ 被測定波の振幅変動による影響を避けるため、擬似負荷(減衰器)の減衰量は周波数計に最 適動作を与える値とする。
	- ⑷ バースト波を測定する場合は、ゲート開放時間をバースト区間の全体が測定できる時間にす る。
- 3 試験機器の状態
	- ⑴ 試験周波数に設定して、送信する。
	- ⑵ 変調状態は、拡散を停止し、原則として無変調波の連続送信状態とする。これができない場 合は、無変調波の継続的バースト送信状態又はスペクトル分析器で周波数が測定できるような 特徴的な周波数スペクトルを生じさせる変調状態とする。
- 4 測定操作手順
	- ⑴ 無変調波(連続又は継続的バースト)の場合は、周波数計で直接測定する。
	- ⑵ バースト波の場合は、十分な精度が得られる時間について測定し、その平均値を算出し測定 値とする。
	- ⑶ 特徴的な周波数スペクトルを生じさせるような試験モードの場合は、スペクトル分析器によ りそのスペクトルの周波数を測定する。
	- ⑷ 原理的に直接試験周波数に相当する周波数を測定していない場合は、提出された試験機器の 仕様等によって、実際に出力される周波数に対する周波数オフセット値(理論値)を計算によ り補正して測定結果とする。
- 5 試験結果の記載方法

測定値をMHz又はGHz単位で記載するとともに、測定値の割当周波数に対する偏差を百万分率の 単位で+又は-の符号を付けて記載する。

6 その他

変調波で試験する場合であって、特徴的な周波数スペクトラムがなく、無線通信方式特有のデ ィップが観測されるときは、信号発生器の信号を被試験信号と同時に又は切り替えてスペクトル 分析器で観測し、信号発生器の周波数を画面上のディップの位置に合わせ、その時の信号発生器 の周波数を測定値とする。

- 四 占有周波数帯幅及び拡散帯域幅
	- 1 測定系統図

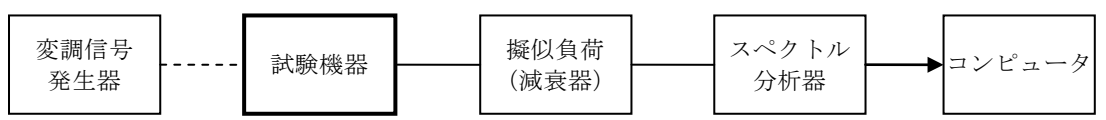

2 測定器の条件

スペクトル分析器を次のように設定する。

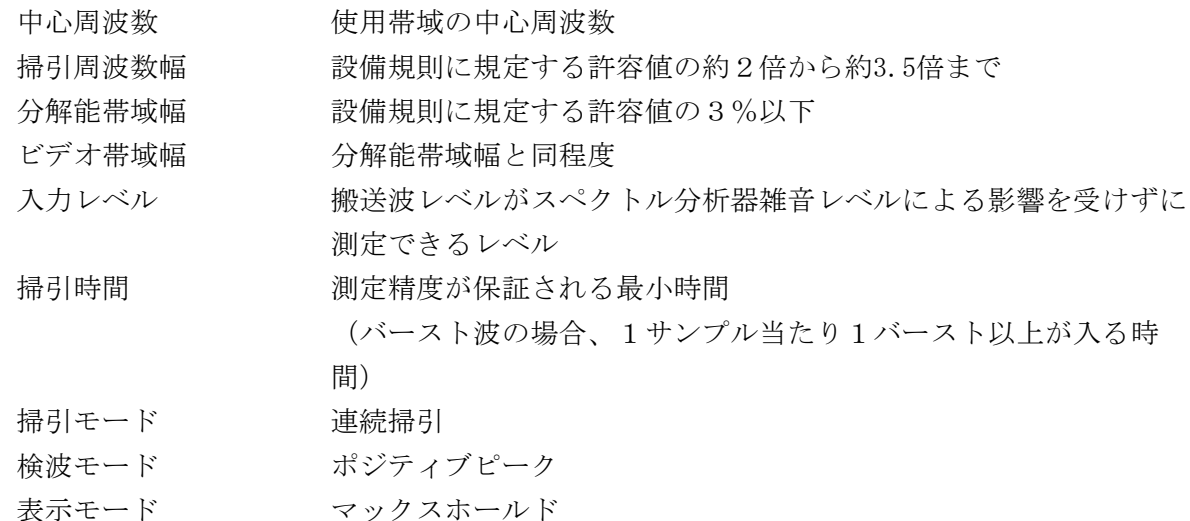

3 試験機器の状態

試験周波数に設定し、標準符号化試験信号により変調する。

- 4 測定操作手順
	- ⑴ スペクトル分析器を2のように設定する。
	- ⑵ 表示に変化が認められなくなるまで掃引を繰り返した後、全データ点の値をコンピュータの 配列変数に取り込む。
	- ⑶ 全データについて、dB値を電力次元の真数に変換する。
	- ⑷ 全データの電力総和を算出し、「全電力」とする。
	- ⑸ 最低周波数のデータから順次上に電力の加算を行い、この値が「全電力」の0.5%(拡散帯 域幅の場合は5%)になる限界データ点を算出する。その限界点を周波数に変換して、「下限 周波数」とする。
	- ⑹ 最高周波数のデータから順次下に電力の加算を行い、この値が「全電力」の0.5%(拡散帯 域幅の場合は5%)になる限界データ点を算出する。その限界点を周波数に変換して、「上限 周波数」とする。
- 5 試験結果の記載方法 占有周波数帯幅及び拡散帯域幅は、「上限周波数」と「下限周波数」の差として算出し、MHz 単位で記載する。
- 五 スプリアス発射又は不要発射の強度

別表第一の測定方法による。

- 六 空中線電力の偏差
	- 1 測定系統図

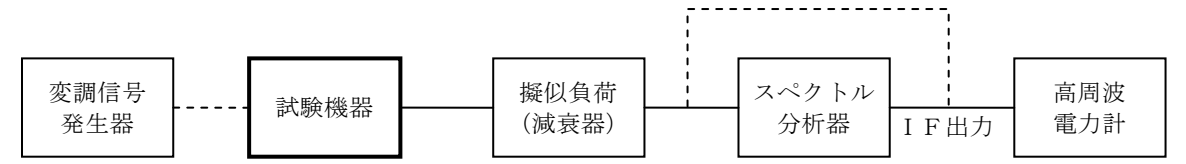

- 注 擬似負荷(減衰器)の出力に直接高周波電力計を接続するのは、直接拡散方式以外の方式 を用いるものの総電力を測定する場合とする。
- 2 測定器の条件
	- ⑴ スペクトル分析器の分解能帯域幅1MHzにおける等価雑音帯域幅を測定し、帯域幅を1MHz等 価帯域幅に補正する。ただし、拡散帯域幅が1MHz以下の場合は、「拡散帯域幅(MHz) /等価 雑音帯域幅(MHz)」が1を超える場合にのみ補正を行うものとする。
- ⑵ 擬似負荷(減衰器)の減衰量は、スペクトル分析器に最適動作入力レベルを与える値とする。
- ⑶ 空中線電力の最大値を与える周波数探索時のスペクトル分析器を次のように設定する。

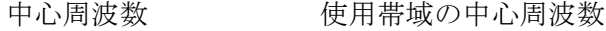

- 掃引周波数幅 50MHz
- 分解能帯域幅 1MHz
- ビデオ帯域幅 分解能帯域幅の3倍程度
- 掃引時間 測定精度が保証される最小時間

(バースト波の場合、1サンプル当たり1バースト以上が入る時 間)

- トリガ条件 フリーラン
- 掃引モード 連続掃引
- 検波モード ポジティブピーク
- 表示モード マックスホールド
- ⑷ 直接拡散方式を用いるものにおいて、空中線電力を測定する場合のスペクトル分析器を次の ように設定する。この場合において、高周波電力計をスペクトル分析器のIF出力に接続した 状態で、高周波電力計の指示値を試験機器の出力点に対して較正しておく。

中心周波数 また最大電力を与える周波数(探索された周波数)

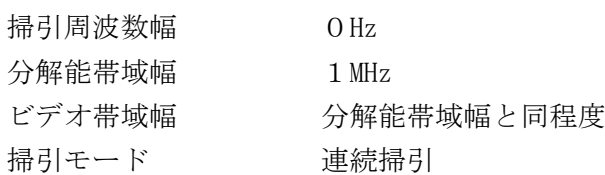

- 3 試験機器の状態
	- ⑴ 試験周波数に設定し、連続送信状態又は継続的バースト送信状態とする。
	- ⑵ 試験周波数及び試験拡散符号に設定し、標準符号化試験信号により変調する。
- 4 測定操作手順
	- ⑴ 直接拡散方式を用いるものの場合
		- ア スペクトル分析器を2⑶のように設定する。
		- イ 表示に変化が認められなくなるまで掃引を繰り返した後、1MHz当たりの電力が最大値を 与える周波数を測定する。
		- ウ 高周波電力計をスペクトル分析器のIF出力に接続する。
		- エ スペクトル分析器を2⑷のように設定する。
		- オ 空中線電力は、次のとおりとする。
		- (ア) 連続波のとき 高周波電力計の指示値を2⑴により補正した値
		- (イ) バースト波のとき 連続波の場合と同様に補正した値と送信時間率から、バースト内 の平均電力を計算した値
	- ⑵ 周波数ホッピング方式又は直接拡散方式と周波数ホッピング方式の複合方式を用いるものの 場合
		- ア 各ホッピング周波数における出現確率が均一であることを提出された書面により確認し、 各ホッピング周波数における出現確率が均一であるときは以下の方法により実施する。
		- (ア) 高周波電力計を擬似負荷(減衰器)の出力に接続し、総電力を測定する。
		- (イ) 総電力を拡散帯域幅で除し、1MHz当たりの平均電力を算出する。
		- (ウ) 空中線電力は、次のとおりとする。
			- A 連続波のとき (イ)の値

B バースト波のとき (イ)の値と送信時間率から、バースト内の平均電力を計算した値 イ 周波数ホッピングの周波数分布又は各ホッピング周波数における出現確率が均一になっ ていないときは、スペクトル分析器を2⑶のように設定して空中線電力の最大値を与える周 波数を探索して、次にスペクトル分析器を2(4)のように設定し、最大電力を与える周波数に おける空中線電力を測定する。

## 5 試験結果の記載方法

空中線電力の絶対値をスペクトル拡散方式を用いるものの場合はmW/MHz単位で、その他の方 式を用いるものの場合はmW単位で、定格(工事設計書に記載される。)の空中線電力に対する偏 差を%単位で+又は-の符号を付けて記載する。

- 七 副次的に発する電波等の限度
	- 1 測定系統図

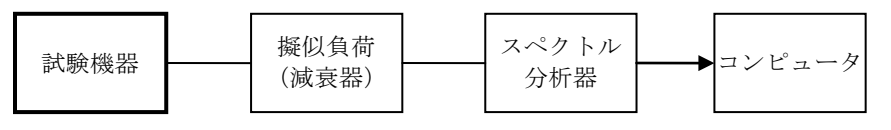

- 2 測定器の条件
	- ⑴ 副次発射探索時のスペクトル分析器を次のように設定する。

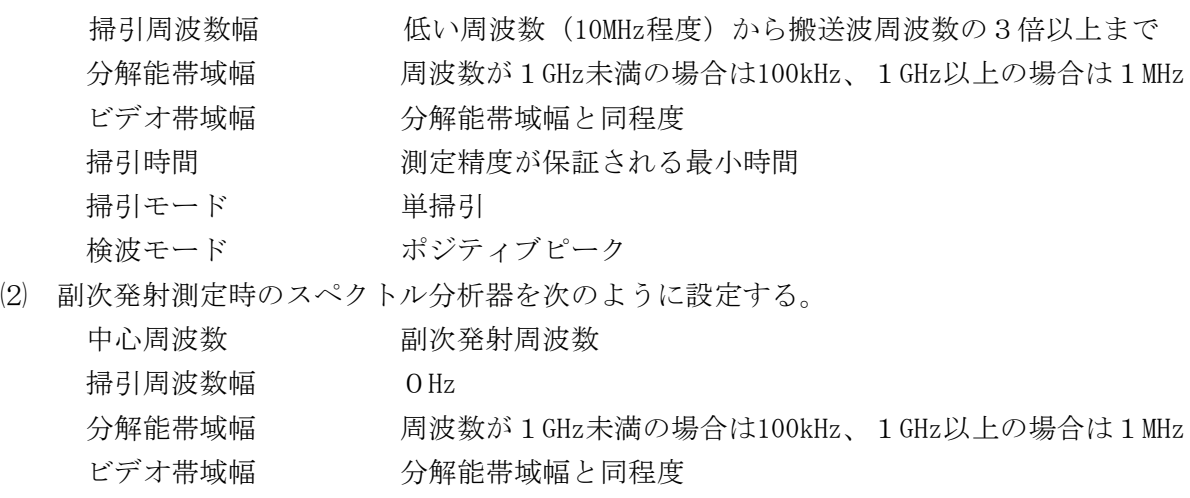

- 掃引時間 測定精度が保証される最小時間
- 掃引モード 単掃引
- 検波モード サンプル
- 3 試験機器の状態

試験周波数を全時間にわたり連続受信できる状態に設定する。

- 4 測定操作手順
	- ⑴ スペクトル分析器を2⑴のように設定し、低い周波数(10MHz程度)から搬送波周波数の3 倍以上が測定できる周波数まで掃引して副次発射の振幅の最大値を探索する。
	- ⑵ 探索した結果が設備規則に規定する許容値の1/10以下の場合は、探索値を測定値とする。
	- ⑶ 探索した結果が設備規則に規定する許容値の1/10を超えた場合は、スペクトル分析器の中 心周波数の設定精度を高めるために周波数掃引幅を100MHz、10MHz、1MHzのように分解能帯域 幅の10倍程度まで順次狭くして、副次発射の周波数を測定し、スペクトル分析器を2⑵のよう に設定し、平均化処理を行って平均電力を測定する。
- 5 試験結果の記載方法
	- ⑴ 設備規則に規定する許容値の1/10以下の場合は、最大の1波を周波数とともにnW又はpW単 位で記載する。
- (2) 設備規則に規定する許容値の1/10を超える場合は、すべての測定値を周波数とともにnW単 位で記載し、かつ電力の合計値をnW単位で記載する。
- 6 その他
	- ⑴ 擬似負荷(減衰器)は、特性インピーダンス50Ωの減衰器を接続して行う。
	- ⑵ 測定系を含めてスペクトル分析器の感度が足りない場合は、信号と雑音の適切な比を確保す るために低雑音増幅器等を使用することができる。
	- ⑶ 試験機器の設定を連続受信状態にできないものについては、試験機器の間欠受信周期を最短 に設定して、測定精度が保証されるようにスペクトル分析器の掃引時間を、少なくとも1サン プル当たり1周期以上とする。
- 八 混信防止機能(識別符号)
	- 1 測定系統図
		- ⑴ 識別符号を送信する場合

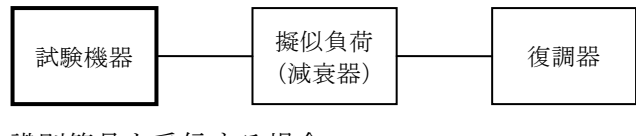

⑵ 識別符号を受信する場合

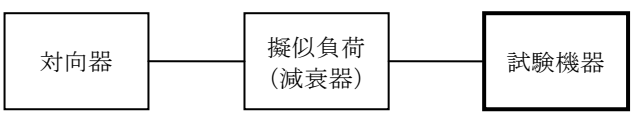

- 2 測定器の条件
	- ⑴ 復調器は、試験機器が送出する送信信号を復調し、識別符号の内容が表示可能であること。
	- ⑵ 対向器は、試験機器が送出する送信信号と同様な識別符号の送信が可能であること。
- 3 試験機器の状態

通常の使用状態とする。

- 4 測定操作手順
	- ⑴ 試験機器が自動的に識別符号を送信する機能を有する場合
		- ア 試験機器から設備規則に規定する識別符号を送信する。
		- イ 復調器により送信された識別符号を確認する。
	- ⑵ 試験機器が自動的に識別符号を受信する機能を有する場合
		- ア 対向器から設備規則に規定する識別符号を送信する。
		- イ 通常の通信が行われることを確認する。
		- ウ 対向器から設備規則に規定する識別符号と異なる符号を送信する。
		- エ 試験機器が送信停止する又は識別符号が異なるものであることを表示することを確認す る。
- 5 試験結果の記載方法
- 4⑴イ又は4⑵イ及びエを確認できた場合は「良」と、それ以外の場合は「否」と記載する。 6 その他

本試験項目は、4⑴又は4⑵のいずれか一方だけ行う。

- 九 混信防止装置(キャリアセンス機能⑴ 屋外で使用する模型飛行機の無線操縦の用に供する送信 装置以外のキャリアセンス機能)
	- 1 測定系統図

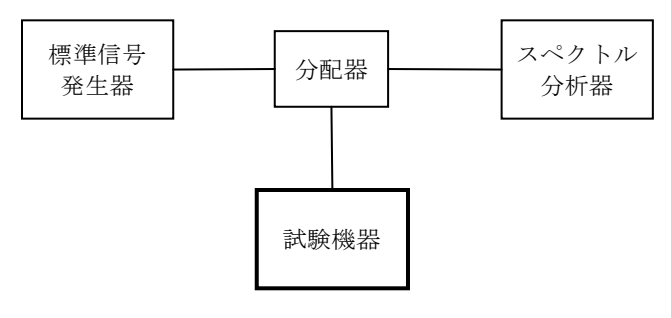

2 測定器の条件

⑴ 標準信号発信器を次のように設定する。

搬送波周波数 試験機器の受信周波数帯の中心周波数

変調 無変調

出力レベル 受信機入力端において、提出された書面により規定する動作レ ベル

⑵ スペクトル分析器を次のように設定する。

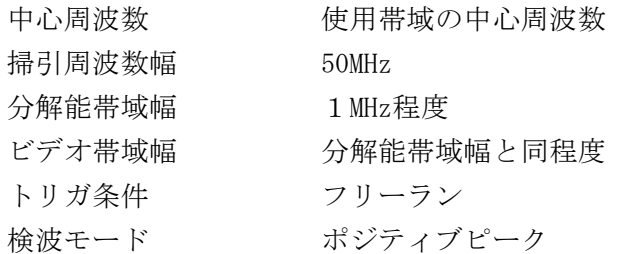

3 試験機器の状態

試験周波数及び試験拡散符号に設定し、最初に受信状態にしておく。

- 4 測定操作手順
	- ⑴ 標準信号発生器の出力レベルを試験機器の受信機入力端で、提出された書面により規定する 入力レベルに設定する。
	- ⑵ 試験機器を受信状態にする。
	- ⑶ 標準信号発生器の出力をオンの状態とする。
	- ⑷ 試験機器を送信動作にし、電波を発射しないことをスペクトル分析器で確認する。
	- ⑸ 試験機器を受信状態にする。
	- ⑹ 標準信号発生器の出力をオフの状態とする。
	- ⑺ 試験機器を送信動作にし、電波を発射することをスペクトル分析器で確認する。
- 5 試験結果の記載方法

4⑷及び⑺を確認できた場合は「良」と、それ以外の場合は「否」と記載する。

6 その他

電気通信回線設備に接続する試験機器については九の項、十一の項又は十二の項のうち、いず れか一つのみ行う。

- 十 混信防止装置(キャリアセンス機能⑵ 屋外で使用する模型飛行機の無線操縦の用に供する送信 装置(周波数ホッピング方式を用いるものを除く。)のキャリアセンス機能)
	- 1 測定系統図

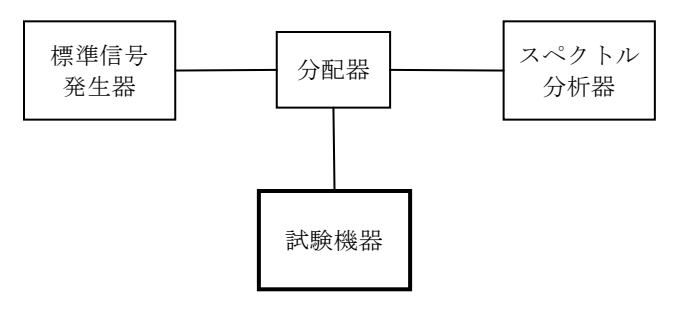

2 測定器の条件

⑴ 標準信号発生器を次のように設定する。

搬送波周波数 試験機器の受信周波数帯の中心周波数

変調 無変調

出力レベル 試験機器の入力端において、提出された書面により規定する動作 レベル

⑵ スペクトル分析器を次のように設定する。

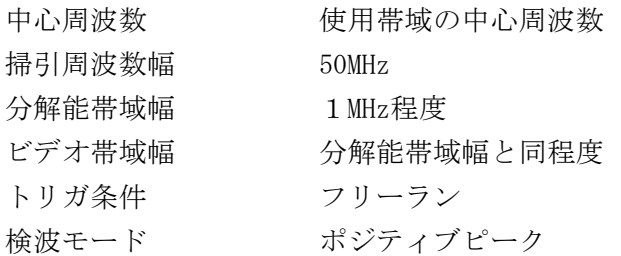

- 3 試験機器の状態 試験周波数に設定する。
- 4 測定操作手順
	- ⑴ 標準信号発生器の出力レベルを試験機器の受信機入力端で、提出された書面により規定する 入力レベルに設定する。
	- ⑵ 試験機器を受信状態にする。
	- ⑶ 標準信号発生器の出力をオンの状態とする。
	- ⑷ 試験機器を送信動作にし、電波を発射しないことをスペクトル分析器で確認する。
	- ⑸ 試験機器を受信状態にする。
	- ⑹ 標準信号発生器の出力をオフの状態とする。
	- ⑺ 試験機器を送信動作にし、電波を発射することをスペクトル分析器で確認する。
- 5 結果の表示

4⑷及び⑺を確認できた場合は「良」と、それ以外の場合は「否」と記載する。

- 十一 混信防止装置(相関信号センス機能⑴)
	- 1 測定系統図

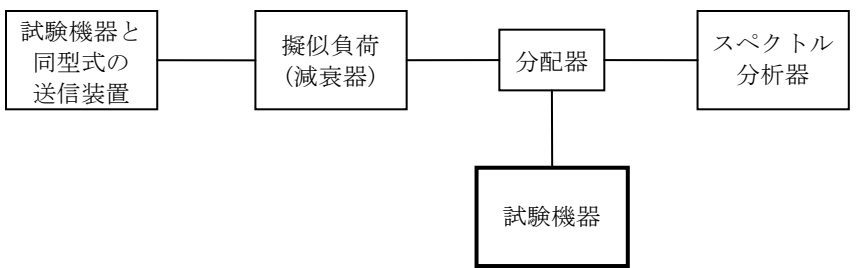

## 2 測定器の条件

⑴ 擬似負荷(減衰器)の減衰量は、相関信号センス動作を確実に確認できる受信機入力電圧に

なるとともに、試験機器と同型式の送信装置からの信号と試験機器からの信号がそれらのレベ ル差によって区別できる適当な値とする。

⑵ 試験機器と同型式の送信装置の条件は、次のとおりとする。

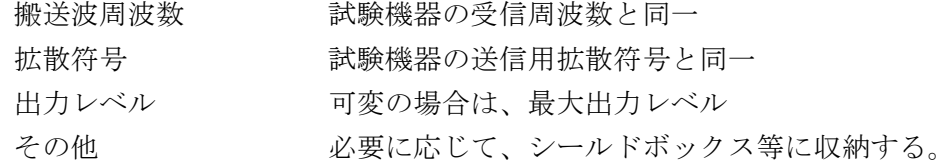

⑶ スペクトル分析器を次のように設定する。

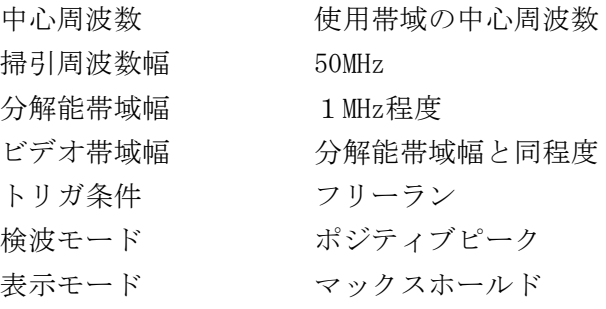

3 試験機器の状態

試験周波数及び試験拡散符号に設定し、最初に受信状態にしておく。

- 4 測定操作手順
	- ⑴ 試験機器と同型式の送信装置の出力をオンの状態とする。
	- ⑵ 試験機器を送信動作にし、電波を発射しないことをスペクトル分析器で確認する。
	- ⑶ 試験機器を受信状態にする。
	- ⑷ 試験機器と同型式の送信装置の出力をオフの状態とする。
	- ⑸ 試験機器を送信動作にし、電波を発射することをスペクトル分析器で確認する。
- 5 試験結果の記載方法

4⑵及び⑸を確認できた場合は「良」と、それ以外の場合は「否」と記載する。

- 6 その他
	- ⑴ 試験機器の拡散符号の設定は、他に通信を行っている受信装置に混信を及ぼさないよう、試 験機器が送信に使用する拡散符号と同一のものとする。
	- ⑵ 電気通信回線設備に接続する試験機器については九の項、十一の項又は十二の項のうち、い ずれか一つのみ行う。
- 十二 混信防止装置(相関信号センス機能⑵)
	- 1 測定系統図

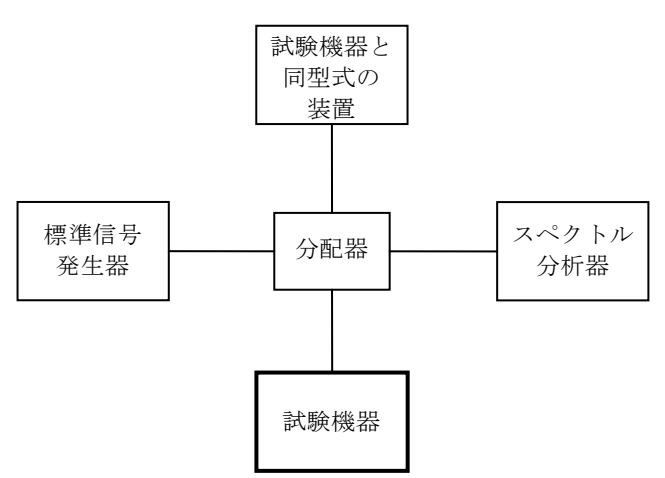

- 2 測定器の条件
	- ⑴ 試験機器と同型式の装置の条件は、次のとおりとする。 試験機器と通信が行えること。
	- ⑵ 標準信号発生器を次のように設定する。

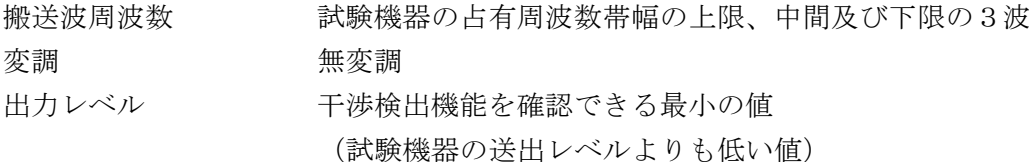

⑶ スペクトル分析器を次のように設定する。

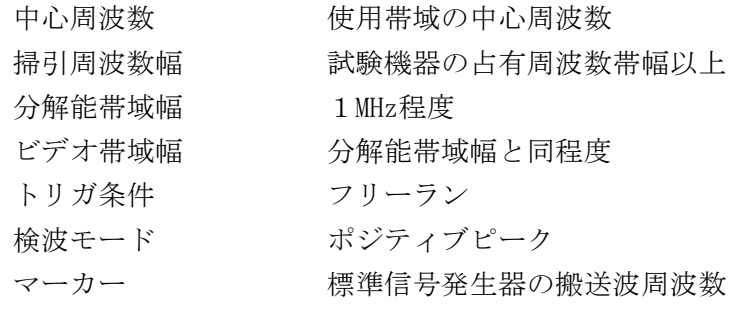

3 試験機器の状態

試験機器と同型式の装置を通信状態にしておく。

- 4 測定操作手順
	- ⑴ 標準信号発生器の出力をオンの状態とする。
	- ⑵ 標準信号発生器の搬送波周波数において、試験機器が電波を発射しないことをスペクトル分 析器で確認する。
	- ⑶ 標準信号発生器の出力をオフの状態とする。
	- ⑷ 試験機器が電波を発射することをスペクトル分析器で確認する。
	- ⑸ ⑴から⑷までの測定を、試験機器の占有周波数帯幅の上限、中間及び下限の3波の周波数で 行う。
- 5 試験結果の記載方法

4⑵及び⑷を確認できた場合は「良」と、それ以外の場合は「否」と記載する。

6 その他

電気通信回線設備に接続する試験機器については九の項、十一の項又は十二の項のうち、いず れか一つのみ行う。

- 十三 ホッピング周波数滞留時間(周波数ホッピング方式を用いるもの(屋外で使用する模型飛行機 の無線操縦の用に供する送信装置のみ))
	- 1 測定系統図

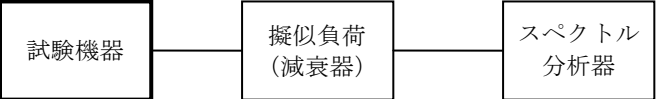

2 測定器の条件

スペクトル分析器を次のように設定する。

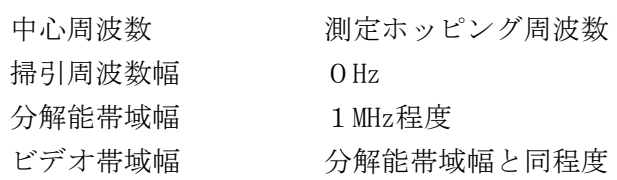

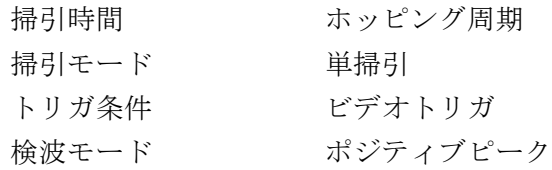

3 試験機器の状態

試験周波数及び試験拡散符号に設定し、標準符号化試験信号により変調する。

- 4 測定操作手順
- ⑴ 滞留時間
	- ア スペクトル分析器を2のように設定し、ホップする周波数でホッピングしてくる信号を 待ち受ける。
	- イ スペクトル分析器の表示画面からホッピング周期におけるホップする周波数での滞留時 間の最大値を読み取り、0.05s以下であることを確認する。
- ⑵ 積算滞留時間
	- ア ホッピング周期が特定できる場合
		- (ア) ⑴イと同様の方法で、ホッピング周期におけるホップする周波数での滞留時間の積算 値を読み取る。
		- (イ) 0.4sに拡散率(拡散帯域幅を変調信号の送信速度に等しい周波数で除した値)を乗じ た値をホッピング周期で除し、その値にアで測定したホップする周波数での滞留時間の積 算値を乗じて、ホップする周波数での周波数滞留時間の合計を算出する。
	- (ウ) ホッピング周期が0.4sに拡散率を乗じた時間を超えるときは、特定のホップする周波 数に滞留する時間の積算値を測定する。
	- イ ホッピング周期が特定できない場合

0.4sに拡散率を乗じた時間内に特定のホップする周波数に滞留する時間の積算値を測定 する。

⑶ 測定する周波数

各ホップする周波数について測定を繰り返す。ただし、書面等により周波数滞留時間が最 も長くなる周波数が特定できる場合は、その周波数で測定する。また、各周波数における滞 留時間が同じ場合は、任意の周波数1波で測定する。

5 結果の記載方法

周波数滞留時間の最大値が0.05s以下であることを確認できた場合は「良」と、それ以外の 場合は「否」と記載するとともにs単位で記載する。

また、0.4sに拡散率を乗じた時間内での周波数滞留時間の合計が0.4s以下であることを確 認し、s単位で記載する。

- 6 その他
	- ⑴ 2の掃引時間について、ホッピング周期が特定できない場合であって、直接拡散との複合 方式を除く周波数ホッピング方式を用いるものにあっては、0.4sに拡散率を乗じた時間とす る。
	- ⑵ 4において、積算滞留時間の測定は、直接拡散との複合方式を除く周波数ホッピング方式 を用いる試験機器の場合のみ行う。
	- ⑶ 5において、0.4sに拡散率を乗じた時間内での周波数滞留時間の合計の表示については、 直接拡散との複合方式を除く周波数ホッピング方式を用いる試験機器の場合のみとする。
- 十四 一般事項(アンテナ一体型)
	- 1 本試験方法の適用対象
- ⑴ 本試験方法は、一の項及び十四の項から二十五の項までをアンテナ一体型の設備に適用する。
- ⑵ 本試験方法は、内蔵又は付加装置により次の機能を有する機器に適用する。
	- ア 通信の相手方がない状態で電波を送信する機能
	- イ 連続送信状態又は継続的バースト送信状態で送信する機能
	- ウ 試験周波数を設定して送信する機能
	- エ 試験する拡散符号を設定できる機能及び拡散を停止できる機能
	- オ 標準符号化試験信号(ITU-T勧告O.150による9段PN符号、15段PN符号又は23段 PN符号)により変調する機能
	- カ スペクトル拡散の拡散を停止する機能
- 2 試験場所の条件等
- ⑴ 試験場所

床面を含む6面反射波を抑圧した電波暗室とする。

⑵ 試験場所の条件

電界強度の変化の最大値を、±1dB以下とし、±0.5dB以下を目標とする。

なお、この評価方法は、IEC60489-1改正第二版の A.2.3 Low reflection test

sites(LRTS, reduced ground reflection)のための評価方法(測定場所の電界定在波を測定す る方法)によるものとする。

⑶ 測定施設

測定施設は、次の図に準じるものとする。

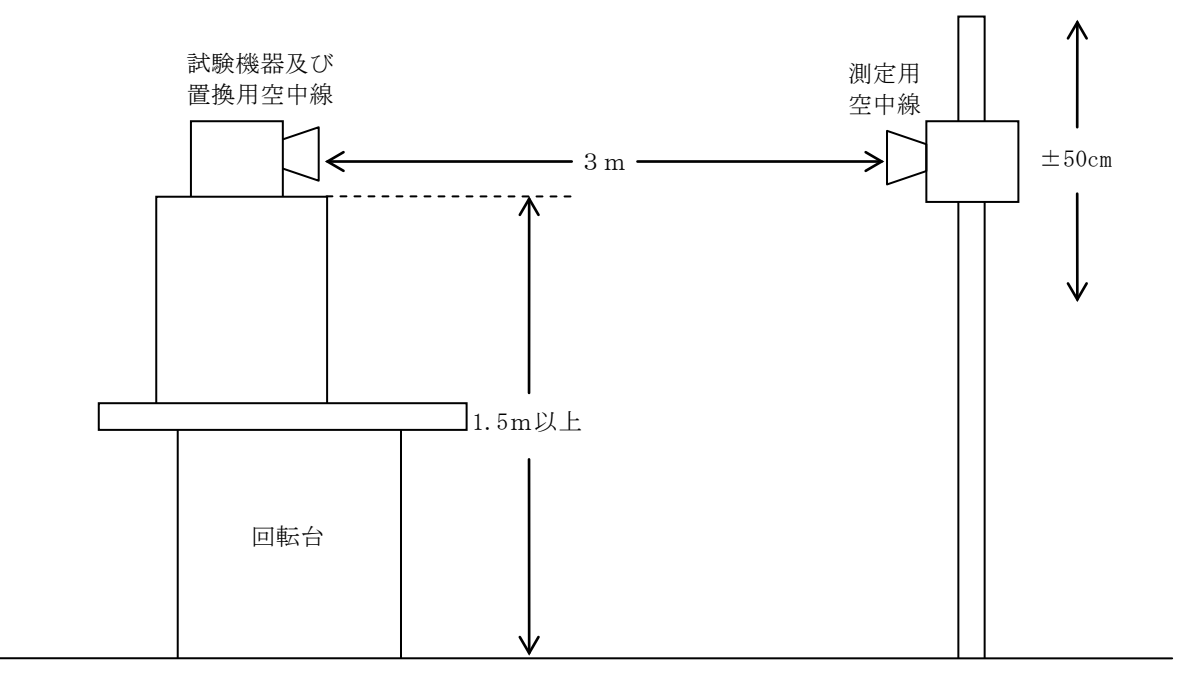

ア 試験機器及び置換用空中線は回転台上に乗せ地上高1.5m(底部)以上でできる限り高く する。ただし、台の材質及び試験機器等の設置条件は、昭和63年郵政省告示第127号(発射 する電波が著しく微弱な無線局の電界強度の測定方法を定める件)に準ずる。

なお、試験機器及び置換用空中線の取付けは、電波伝搬に影響のないように空中線の放射 角内に回転台が入らないようにする。

- イ 測定用空中線の地上高は、対向する試験機器及び置換用空中線の地上高の±50㎝の間で可 変とする。
- ウ 試験機器と測定用空中線の距離は原則3mとする。ただし、試験機器の電力、試験機器空

中線、測定用空中線の実効開口面積等により信号を最適な状態で受信出来ない場合はこの限 りではない。

3 その他

10MHzから8GHzまでの空中線の絶対利得は、提出された書面により確認する。

- 十五 周波数の偏差(アンテナ一体型)
	- 1 測定系統図

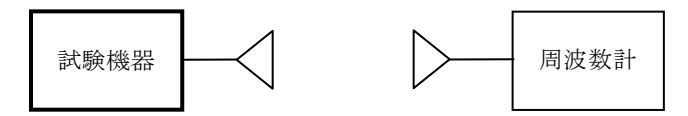

- 2 測定器の条件
	- ⑴ 周波数計としては、周波数カウンタ又はスペクトル分析器を使用する。
	- ⑵ 周波数計の測定確度は、設備規則に規定する許容値の1/10以下とする。
	- ⑶ バースト波を測定する場合は、ゲート開放時間をバースト区間の全体が測定できる時間にす る。
- 3 試験機器の状態
	- ⑴ 試験周波数に設定して、試験機器より周波数計へ電波を送信する。
	- ⑵ 変調状態は、拡散を停止し、原則として無変調波の連続送出とする。これができない場合は、 無変調波の継続的バースト送出又はスペクトル分析器で周波数が測定できるような特徴的な周 波数スペクトル(例えば副搬送波の1波等)を生じさせる変調状態とする。
- 4 測定操作手順
	- ⑴ 無変調波(連続又は継続的バースト)の場合は、周波数計で直接測定する。
	- ⑵ バースト波の場合は、十分な精度が得られる時間について測定し、その平均値を算出し測定 値とする。
	- ⑶ 特徴的な周波数スペクトルを生じさせるような試験モードの場合は、スペクトル分析器によ りそのスペクトルの周波数を測定する。
	- ⑷ 原理的に直接試験周波数に相当する周波数を測定していない場合は、提出された試験機器の 仕様等によって、実際に出力される周波数に対する周波数オフセット値(理論値)を計算によ り補正して測定結果とする。
- 5 試験結果の記載方法

測定値をMHz又はGHz単位で記載するとともに、測定値の割当周波数に対する偏差を百万分率の 単位で+又は-の符号を付けて記載する。

6 その他

変調波で試験する場合で、特徴的な周波数スペクトラムがなく、無線通信方式特有のディップ が観測されるときは、信号発生器(シンセサイザ方式とする。)を用いた方法で周波数を測定す ることができる。すなわち、信号発生器の信号を被試験信号と同時に又は切り替えてスペクトル 分析器で観測し、信号発生器の周波数を画面上のディップの位置に合わせ、その時の信号発生器 の周波数を測定値とする。

- 十六 占有周波数帯幅及び拡散帯域幅(アンテナ一体型)
	- 1 測定系統図

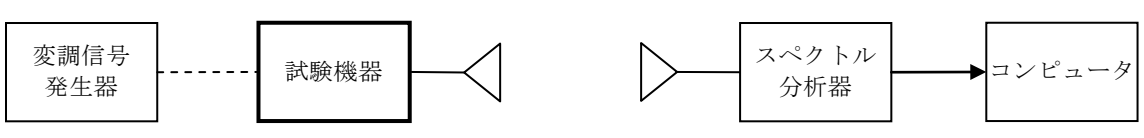

2 測定器の条件

スペクトル分析器を次のように設定する。

中心周波数 使用帯域の中心周波数 掃引周波数幅 設備規則に規定する許容値の約2倍から約3.5倍まで 分解能帯域幅 設備規則に規定する許容値の3%以下 ビデオ帯域幅 分解能帯域幅と同程度 入力レベル 搬送波レベルがスペクトル分析器雑音レベルによる影響を受けずに 測定できるレベル 掃引時間 測定精度が保証される最小時間 (バースト波の場合、1サンプル当たり1バースト以上が入る時 間) 掃引モード 連続掃引 検波モード ポジティブピーク 表示モード マックスホールド

3 試験機器の状態

試験周波数に設定し、標準符号化試験信号により変調する。

- 4 測定操作手順
	- ⑴ スペクトル分析器を2のように設定する。
	- ⑵ 試験機器及び測定用空中線を対向させ、その偏波面及び高さと方向を調整し、スペクトル分 析器の入力レベルを最大にする。ただし、占有周波数帯幅の測定に必要なダイナミックレンジ (信号と雑音レベルの差が40dB以上)が得られる入力レベルに達しない場合は、空中線間の距 離を短くして測定を行う。
	- ⑶ 表示に変化が認められなくなるまで掃引を繰り返した後、全データ点の値をコンピュータの 配列変数に取り込む。
	- ⑷ 全データについて、dB値を電力次元の真数に変換する。
	- ⑸ 全データの電力総和を算出し、「全電力」とする。
	- ⑹ 最低周波数のデータから順次上に電力の加算を行い、この値が「全電力」の0.5%(拡散帯 域幅の場合は5%)になる限界データ点を算出する。その限界点を周波数に変換して、「下限 周波数」とする。
	- ⑺ 最高周波数のデータから順次下に電力の加算を行い、この値が「全電力」の0.5%(拡散帯 域幅の場合は5%)になる限界データ点を算出する。その限界点を周波数に変換して、「上限 周波数」とする。
- 5 試験結果の記載方法

占有周波数帯幅及び拡散帯域幅は、「上限周波数」と「下限周波数」の差として算出し、MHz 単位で記載する。

十七 スプリアス発射又は不要発射の強度(アンテナ一体型)

別表第一の測定方法による。

- 十八 空中線電力の偏差(アンテナ一体型)
	- 1 測定系統図

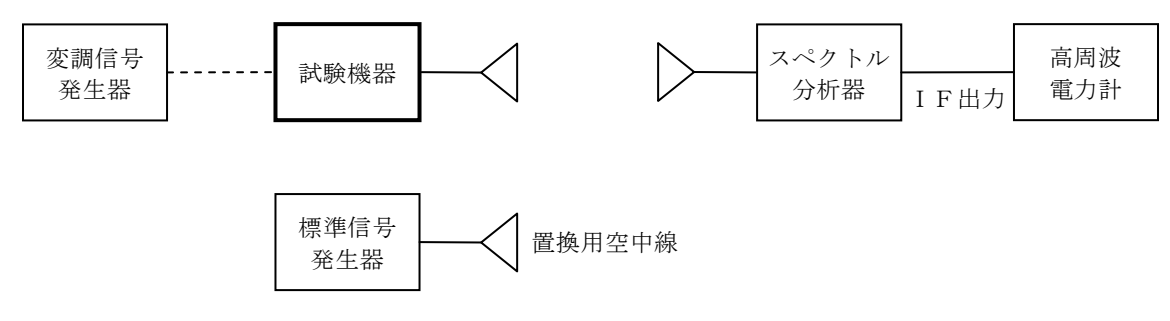

- 2 測定器の条件
	- ⑴ スペクトル分析器の分解能帯域幅1MHzにおける等価雑音帯域幅を測定し、帯域幅を1MHz等 価帯域幅に補正して表示値を読み取るものとする。ただし、拡散帯域幅が1MHz以下の場合は、 「拡散帯域幅 (MHz) /等価雑音帯域幅 (MHz) 」が1を超える場合にのみ補正を行うものとす る。
	- ⑵ スペクトル分析器のIF出力端にスペクトル分析器のIF利得(基準レベルの設定)を調整 した高周波電力計を接続する。
	- ⑶ 空中線電力の最大値を与える周波数探索時のスペクトル分析器を次のように設定する。

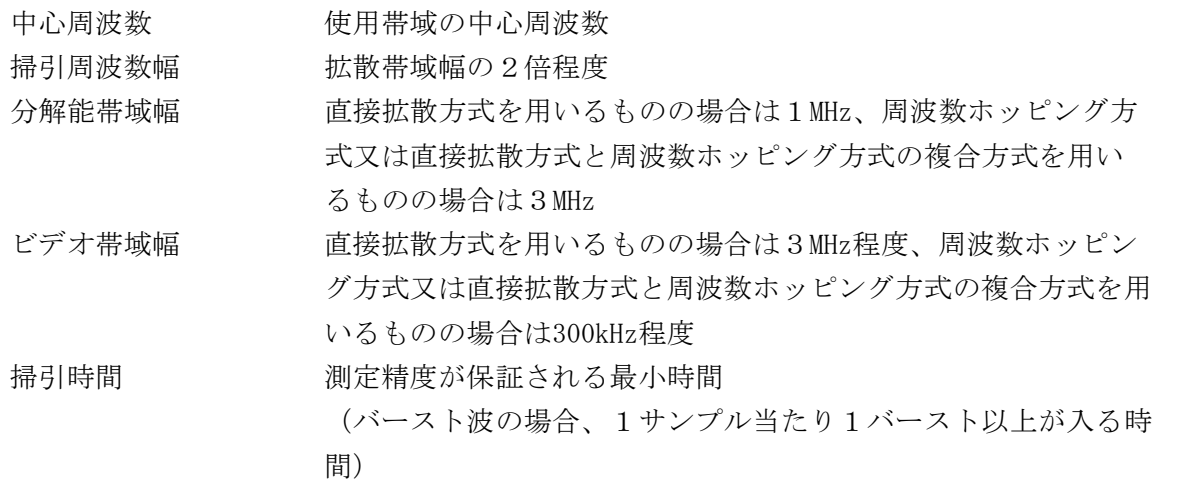

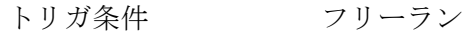

- 掃引モード 連続掃引
- 検波モード ポジティブピーク
- ⑷ 直接拡散方式を用いるものにおいて、空中線電力を測定する時のスペクトル分析器を次のよ
	- うに設定する。

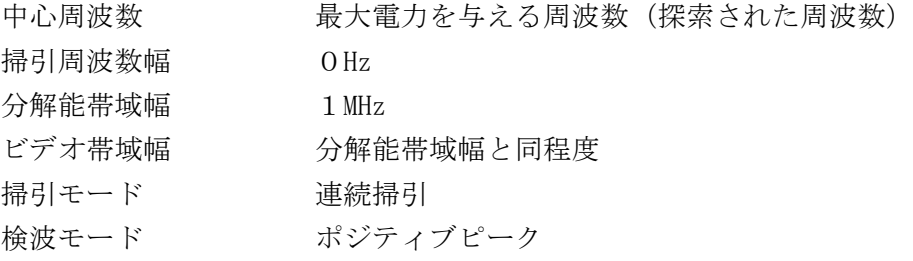

- 3 試験機器の状態
- ⑴ 試験周波数に設定し、連続送信状態又は継続的バースト送信状態とする。
- ⑵ 周波数ホッピング方式又は直接拡散方式と周波数ホッピング方式の複合方式を用いるものの 場合は、拡散を停止させる。
- 4 測定操作手順
	- ⑴ 直接拡散方式を用いるものの場合
- ア 試験機器及び測定用空中線の高さと方向を対向させる。
- イ スペクトル分析器を2⑶のように設定して受信する。
- ウ 試験機器を回転させて受信電力最大点に調整する。
- エ 掃引を繰り返し受信電力が最大になる周波数を測定する。この場合、スペクトル分析器 の周波数の測定精度を高めるため、周波数掃引幅を10MHz、1MHz、200kHzと順次狭くして受 信電力が最大となる周波数を測定する。このとき、この周波数を中心周波数としてスペクト ル分析器を2⑷のように設定する。
- オ 測定用空中線の地上高を試験機器の空中線を中心として±50㎝程度の間で変化させ、測定 用空中線の向きを調整して受信電力が最大となる位置を探し、この点でのスペクトル分析器 の指示値を「E」とする。
- カ 試験機器を台上から外し、置換用空中線の開口面を試験機器の開口面と同一位置に設定 して、置換用の標準信号発生器から同一周波数の電波を送信し、受信する。
- キ 置換用空中線を回転し、受信電力最大点に調整する。
- ク 測定用空中線の地上高を置換用空中線を中心として±50㎝程度の間で変化させ、測定用空 中線の向きを調整して受信電力が最大となる位置にする。
- ケ 標準信号発生器の出力を調整して「E」と等しい値となる電力Ps 又は「E」に近い値 (±1dB以内)として、「E」との差から逆算して電力P。を記録する。
- コ 補正前の空中線電力を次式により算出する。
	- $P_{\Omega} = P_{\text{S}} + G_{\text{S}} G_{\text{T}} L_{\text{F}}$ 
		- PS:標準信号発生器の出力 (dBm)
		- G<sub>s</sub>:置換用空中線の絶対利得 (dBi)
		- G<sub>T</sub>:試験機器の空中線の絶対利得 (dBi)
		- LF:標準信号発生器と置換用空中線間の給電線の損失(dB)
- サ コの結果を2⑴により補正して1MHz当たりの平均電力を算出する。
- ⑵ 周波数ホッピング方式又は直接拡散方式と周波数ホッピング方式の複合方式を用いるものの 場合
	- ア 各ホッピング周波数における出現確率が均一であることを提出された書面により確認し、 各ホッピング周波数における出現確率が均一である場合は、以下の方法により実施する。
	- (ア) 試験機器及び測定用空中線の高さと方向を対向させる。
	- (イ) スペクトル分析器を2⑶のように設定して受信する。
	- (ウ) 試験機器を回転させて受信電力最大点に調整する。
	- (エ) 掃引を繰り返し、受信電力が最大となる周波数を測定する。この場合において、スペ クトル分析器の周波数の測定精度を高めるため、周波数掃引幅を10MHz、1MHz、200kHzと 順次狭くして受信電力が最大となる周波数を測定する。
	- (オ) (エ)で測定した周波数において、測定用空中線の地上高を試験機器の空中線を中心とし て±50㎝程度の間で変化させ、測定用空中線の向きを調整して受信電力が最大となる位置 を探し、この点でのスペクトル分析器の指示値を「E」とする。
	- (カ) 試験機器を台上から外し、置換用空中線の開口面を試験機器の開口面と同一位置に設 定して、置換用の標準信号発生器から同一周波数の電波を送信し、受信する。
	- (キ) 置換用空中線を回転し、受信電力最大点に調整する。
	- (ク) 測定用空中線の地上高を置換用空中線を中心として±50㎝程度の間で変化させ、測定用 空中線の向きを調整して受信電力の最大となる位置にする。
	- (ケ) 標準信号発生器の出力を調整して「E」と等しい値となる電力P。又は「E」に近い

値(±1dB以内)として、「E」との差から逆算して電力P、を記録する。

- (コ) 全空中線電力を、次式により算出する。
	- $P_{\alpha}=P_{\beta}+G_{\beta}-G_{\tau}-L_{\rm F}$ 
		- PS:標準信号発生器の出力 (dBm)
		- GS:置換用空中線の絶対利得 (dBi)
		- G<sub>T</sub>:試験機器の空中線の絶対利得 (dBi)
		- LF:標準信号発生器と置換用空中線間の給電線の損失(dB)
- (サ) (コ)の結果を拡散帯域幅で除し、1MHz当たりの平均電力を算出する。
- イ 周波数ホッピングの周波数分布又は各ホッピング周波数における出現確率が均一になっ ていない場合は、スペクトル分析器を2⑶のように設定して空中線電力の最大値を与える周 波数を探索して、次にスペクトル分析器を2⑷のように設定し、最大電力を与える周波数に おける空中線電力を測定する。
- 5 試験結果の記載方法

空中線電力の絶対値をmW/MHz単位で、定格(工事設計書に記載される。)に空中線電力に対 する偏差を%単位で+又は-の符号を付けて記載する。

- 6 その他
	- ⑴ 試験機器の空中線が円偏波の場合であって、直線偏波の空中線で測定したときは、垂直及び 水平成分の電力和とする。
	- ⑵ 試験機器の空中線の絶対利得は提出された書面により規定された値を使用する。
	- ⑶ スペクトル分析器の検波モードが、電力の真値(RMS)を表示するものであれば、IF出 力に接続した高周波電力計を用いる代わりに、スペクトル分析器の指示値を用いることができ る。
- 十九 副次的に発する電波等の限度(アンテナ一体型)
	- 1 測定系統図

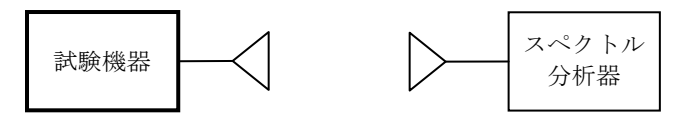

標準信号 発生器 置換用空中線

## 2 測定器の条件

⑴ 副次発射探索時のスペクトル分析器を次のように設定する。

掃引周波数幅 低い周波数から搬送波周波数の3倍以上まで 分解能帯域幅 周波数が1GHz未満の場合は100kHz、1GHz以上の場合は1MHz ビデオ帯域幅 分解能帯域幅と同程度 掃引モード 単掃引 検波モード ポジティブピーク ⑵ 副次発射測定時のスペクトル分析器を次のように設定する。

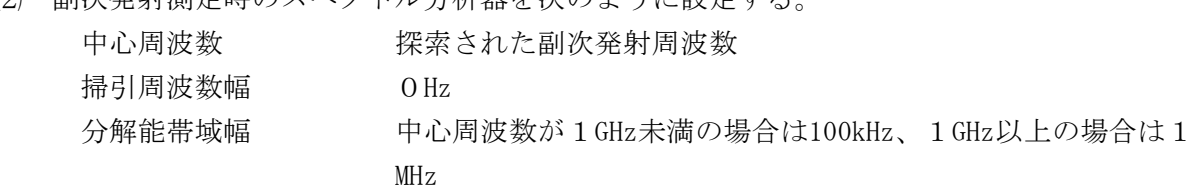

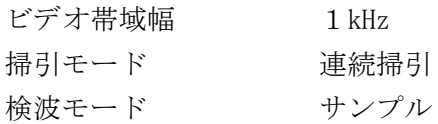

- 3 試験機器の状態
- ⑴ 試験周波数を全時間にわたり連続受信できる状態に設定する。
- ⑵ 測定用空中線の偏波面は、試験機器の使用状態と同様にする。
- 4 測定操作手順
	- ⑴ 副次発射の探索
		- ア 試験機器及び測定用空中線の高さと方向を対向させる。
		- イ スペクトル分析器を2⑴のように設定して、副次発射を探索する。
	- ⑵ 副次発射のレベル測定

⑴で探索した副次発射の周波数(複数ある場合はその各々)について、アからウまでの操作 により最大指示値を記録した後、それぞれの副次発射の周波数に相当する周波数について、エ からクまでの置換測定により副次発射のレベルを測定する。

また、一度に多くの試験機器を測定する場合は、標準信号発生器から一定の信号を出力し、 エからカまでの操作を測定精度を損なわない範囲の周波数間隔で繰り返し、クに示した式のG SとLFを算出し、試験機器毎にアからウまでの操作を行い測定することができる。

- ア スペクトル分析器を2⑵のように設定する。
- イ 試験機器を回転させて副次発射の受信電力最大方向に調整する。
- ウ 測定用空中線の地上高を試験機器の空中線を中心として±50㎝程度の間で変化させ、測定 用空中線の向きを調整して、副次発射の受信電力の最大となる位置を探し、この点のスペク トル分析器の指示値を「E」とする。
- エ 試験機器を台上から外し、置換用空中線の開口面を試験機器の開口面と同一位置に設定し て、置換用の標準信号発生器から同一周波数の電波を送信し、受信する。
- オ 置換用空中線を回転し、受信電力最大方向に調整する。
- カ 測定用空中線の地上高を置換用空中線を中心として±50㎝程度の間で変化させ、測定用空 中線の向きを調整して、受信電力の最大となる位置を探す。
- キ 標準信号発生器の出力を調整して「E」と等しい値となる電力P。又は「E」に近い値 (±1dB以内)として、「E」との差から換算して電力Psを記録する。
- ク 副次発射の電力(dBm)を、次式により算出する。
	- 副次発射の電力=P<sub>S</sub>+G<sub>S</sub>-G<sub>T</sub>-L<sub>F</sub>
		- PS:標準信号発生器の出力 (dBm)
		- GS:置換用空中線の絶対利得 (dBi)
		- G<sub>T</sub>:試験機器の空中線の絶対利得 (dBi)
		- L。:標準信号発生器と置換用空中線間の給電線の損失(dB)
	- なお、ここでそれぞれの値は副次発射の周波数におけるものである。
- 5 試験結果の記載方法
	- ⑴ 4で測定した副次発射の電力をnW又はpW単位に換算する。
	- ⑵ 設備規則に規定する許容値の1/10以下の場合は最大の1波を周波数とともにnW又はpW単位 で記載する。
	- (3) 設備規則に規定する許容値の1/10を超える場合はすべての測定値を周波数とともにnW単位 で記載し、かつ、電力の合計値をnW単位で記載する。
- 6 その他
- ⑴ 試験機器の機種によっては、空中線の指向特性により副次発射のレベルが大きく変化するた め、測定すべき副次発射の周波数が変わることに注意が必要である。
- ⑵ 副次発射は受信空中線と電気的常数の等しい擬似空中線回路で消費される平均電力とされて いるので、副次発射の探索に当たっての掃引周波数幅は、試験機器の空中線の周波数特性を考 慮してその周波数幅を限定することができる。
- ⑶ 試験機器空中線が円偏波の場合であって、直線偏波の空中線で測定したときは、垂直及び水 平成分の電力和とする。
- ⑷ 試験機器の設定を連続受信状態にできないものについては、試験機器の間欠受信周期を最短 に設定して、測定精度が保証されるようにスペクトル分析器の掃引時間を、少なくとも1サン プル当たり1周期以上とする。
- ⑸ スペクトル分析器の雑音レベルが測定値に影響を与える場合は、空中線間の距離を短くする。 二十 混信防止機能(識別符号)(アンテナー体型)
	- 1 測定系統図
		- ⑴ 識別符号を送信する場合

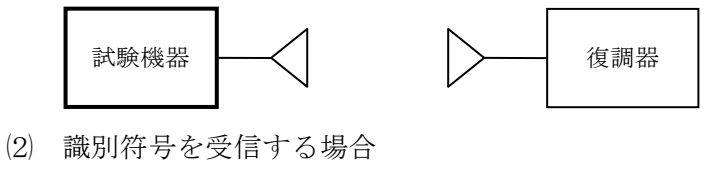

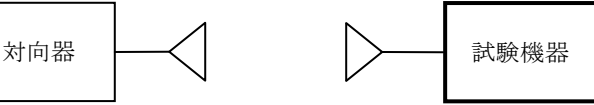

- 2 測定器の条件
	- ⑴ 復調器は、試験機器が送出する送信信号を復調し、識別符号の内容が表示可能であること。
- ⑵ 対向器は、試験機器が送出する送信信号と同様の識別符号の送信が可能であること。
- 3 試験機器の状態

通常の使用状態とする。

- 4 測定操作手順
	- ⑴ 試験機器が自動的に識別符号を送信する機能を有する場合
		- ア 試験機器から設備規則に規定する識別符号を送信する。
		- イ 復調器により送信された識別符号を確認する。
	- ⑵ 試験機器が自動的に識別符号を受信する機能を有する場合
		- ア 対向器から設備規則に規定する識別符号を送信する。
		- イ 通常の通信が行われることを確認する。
		- ウ 対向器から設備規則に規定する識別符号と異なる符号を送信する。
		- エ 試験機器が送信停止する又は識別符号が異なるものであることを表示することを確認する。
- 5 試験結果の記載方法

4⑴イ又は4⑵イ及びエを確認できた場合は「良」と、それ以外の場合は「否」と記載する。

6 その他

本試験項目は、4⑴又は4⑵のいずれか一方だけ行う。

- 二十一 混信防止装置(キャリアセンス機能⑴ 屋外で使用する模型飛行機の無線操縦の用に供する 送信装置以外のキャリアセンス機能)(アンテナ一体型)
	- 1 測定系統図

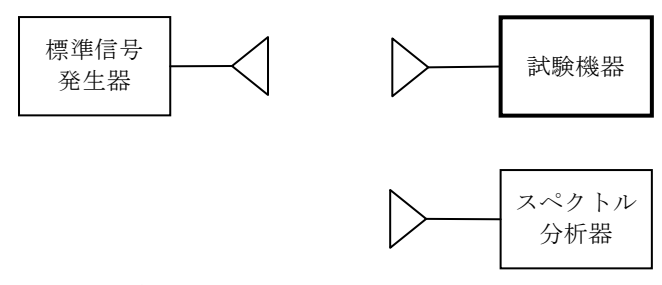

## 2 測定器の条件

⑴ 標準信号発信器を次のように設定する。

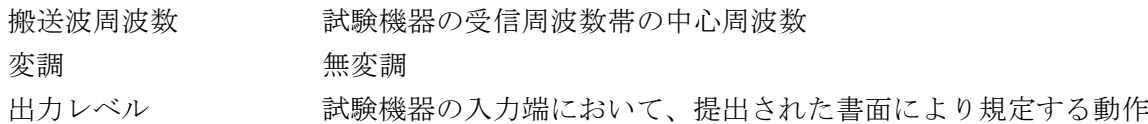

レベル

⑵ スペクトル分析器を次のように設定する。

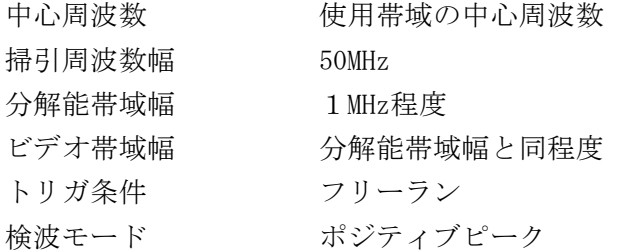

3 試験機器の状態

試験周波数及び試験拡散符号に設定し、最初に受信状態にしておく。

- 4 測定操作手順
	- ⑴ スペクトル分析器を2⑵のように設定する。
	- ⑵ 試験機器とスペクトル分析器を対向させる。
	- ⑶ 標準信号発生器の出力レベルが、キャリアセンスの動作レベル以上であることをスペクトル 分析器で確認する。
	- ⑷ スペクトル分析器を台上から外し、同じ位置に試験機器を設置し標準信号発生器と対向させ る。また、試験機器からの信号が受信できる位置にスペクトル分析器を設置する。
	- ⑸ 試験機器を受信状態にする。
	- ⑹ 標準信号発生器の出力をオンの状態とする。
	- ⑺ 試験機器を送信動作にし、電波を発射しないことをスペクトル分析器で確認する。
	- ⑻ 試験機器を受信状態にする。
	- ⑼ 標準信号発生器の出力をオフの状態とする。
	- ⑽ 試験機器を送信動作にし、電波を発射することをスペクトル分析器で確認する。
- 5 試験結果の記載方法

4⑺及び⑽を確認できた場合は「良」と、それ以外の場合は「否」と記載する。

6 その他

電気通信回線設備に接続する試験機器については二十一の項、二十三の項又は二十四の項のう ち、いずれか一つのみ行う。

- 二十二 混信防止装置(キャリアセンス機能2) 屋外で使用する模型飛行機の無線操縦の用に供する 送信装置(周波数ホッピング方式を用いるものを除く。)のキャリアセンス機能)(アンテナ一体 型)
	- 1 測定系統図

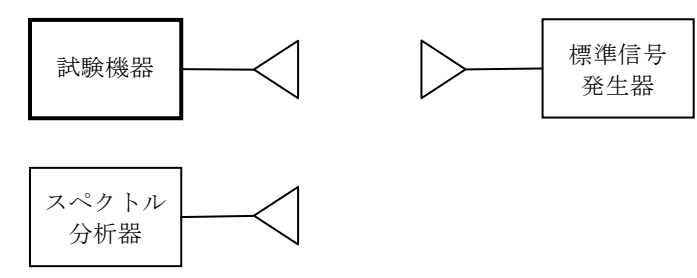

2 測定器の条件

⑴ 標準信号発生器を次のように設定する。

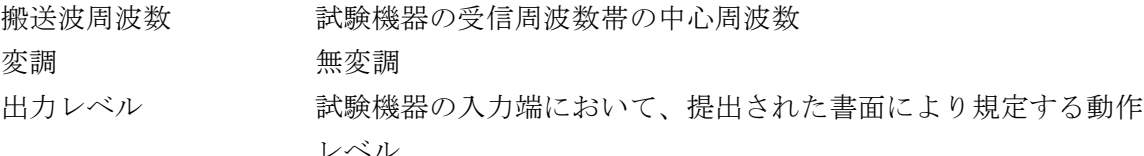

⑵ スペクトル分析器を次のように設定する。

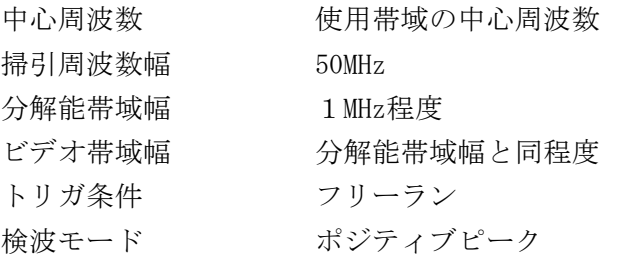

3 試験機器の状態

試験周波数に設定する。

- 4 測定操作手順
	- ⑴ スペクトル分析器を2⑵のように設定する。
	- ⑵ 標準信号発生器とスペクトル分析器を対向させる。
	- ⑶ 標準信号発生器の出力レベルが、キャリアセンスの動作レベル以上であることをスペクトル 分析器で確認する。
	- ⑷ スペクトル分析器を台上から外し、同じ位置に試験機器を設置し標準信号発生器と対向させ る。また、試験機器からの信号が受信できる位置にスペクトル分析器を設置する。
	- ⑸ 試験機器を受信状態にする。
	- ⑹ 標準信号発生器の出力をオンの状態とする。
	- ⑺ 試験機器を送信動作にし、電波を発射しないことをスペクトル分析器で確認する。
	- ⑻ 試験機器を受信状態にする。
	- ⑼ 標準信号発生器の出力をオフの状態とする。
	- ⑽ 試験機器を送信動作にし、電波を発射することをスペクトル分析器で確認する。
- 5 試験結果の記載方法

4⑺及び⑽を確認できた場合は「良」と、それ以外の場合は「否」と記載する。

- 二十三 混信防止装置 (相関信号センス機能(1)) (アンテナー体型)
	- 1 測定系統図

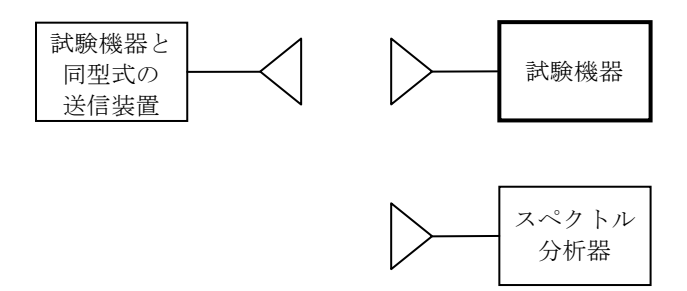

- 2 測定器の条件
	- ⑴ 試験機器と同型式の送信装置の条件は、次のとおりとする。
		- 搬送波周波数 おおり 試験機器の受信周波数と同一
		- 拡散符号 おより 試験機器の送信用拡散符号と同一
		- 出力レベル 最大出力レベル
	- ⑵ スペクトル分析器を次のように設定する。

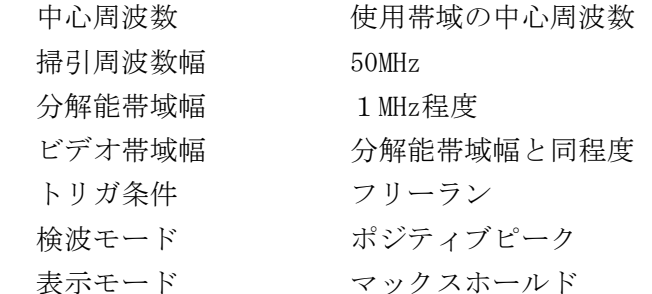

3 試験機器の状態

試験周波数及び試験拡散符号に設定し、最初に受信状態にしておく。

- 4 測定操作手順
	- ⑴ 試験機器とスペクトル分析器を対向させる。
	- ⑵ 試験機器を送信動作にし、電波を発射することをスペクトル分析器で確認する。
	- ⑶ 試験機器を受信状態にする。
	- ⑷ 試験機器と同型式の送信装置とスペクトル分析器を対向させる。
	- ⑸ 試験機器と同型式の送信装置の出力レベルが相関信号センスの動作レベル以上であることを スペクトル分析器で確認する。
	- ⑹ スペクトル分析器を台上から外し、同じ位置に試験機器を設置し、試験機器と同型式の送信 装置と対向させる。また、試験機器からの信号が受信できる位置にスペクトル分析器を設置す る。
	- ⑺ 試験機器と同型式の送信装置の出力をオンの状態とする。
	- ⑻ 試験機器を送信動作にし、電波を発射しないことをスペクトル分析器で確認する。
- 5 試験結果の記載方法
	- 4⑵、⑸及び⑻を確認できた場合は「良」と、それ以外の場合は「否」と記載する。
- 6 その他
	- ⑴ 試験機器の拡散符号の設定は、他に通信を行っている受信装置に混信を及ぼさないよう、試 験機器が送信に使用する拡散符号と同一のものとする。
	- ⑵ 電気通信回線設備に接続する試験機器については二十一の項、二十三の項又は二十四の項の うち、いずれか一つのみ行う。
- 二十四 混信防止装置(相関信号センス機能(2)) (アンテナ一体型)
	- 1 測定系統図

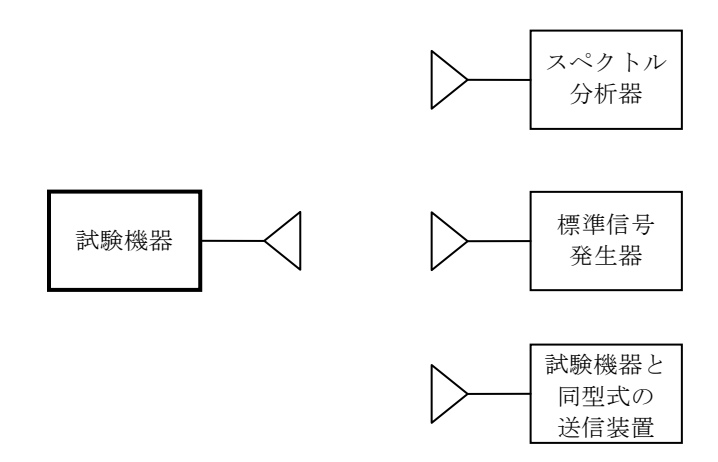

- 2 測定器の条件
	- ⑴ 試験機器と同型式の装置の条件は、次のとおりとする。 試験機器と通信が行えること。
	- ⑵ 標準信号発生器を次のように設定する。

|搬送波周波数 初の 試験機器の占有周波数帯幅の上限、中間及び下限の3波 アンダイ あんじょう アクラッシュ じゅうかん じゅうかく かんこう 変調 いっちゃく かいじょう かいじょう かいじょう 出力レベル 試験機器の入力部において干渉検出機能を確認できる最小の値

- (試験機器の送出レベルよりも低い値)
- ⑶ スペクトル分析器を次のように設定する。

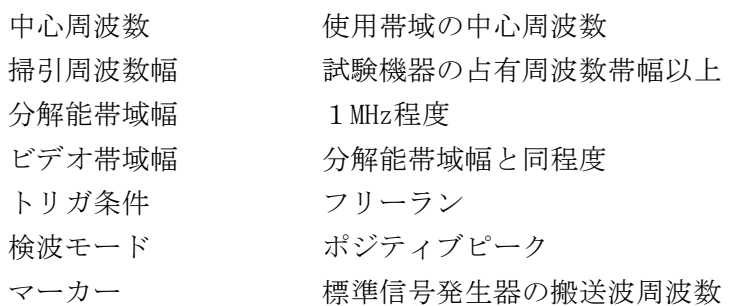

3 試験機器の状態

試験機器と同型式の装置を対向させ通信状態にしておく。

- 4 測定操作手順
- ⑴ 試験機器からの信号が受信できる位置にスペクトル分析器を設置し、試験機器が送信状態で あることをスペクトル分析器で確認する。
- ⑵ 標準信号発生器とスペクトル分析器を対向させる。
- ⑶ 標準信号発生器の出力レベルが干渉検出機能動作レベル以上であることを、スペクトル分析 器で確認する。
- ⑷ スペクトル分析器を台上から外し、同じ位置に試験機器を設置し、標準信号発生器と対向さ せる。また、試験機器と通信可能な位置に試験機器と同型式の送信装置及び試験機器からの信 号が受信できる位置にスペクトル分析器を各々設置する。
- ⑸ 試験機器を送信状態にする。
- ⑹ 標準信号発生器の出力をオンの状態とする。
- ⑺ 標準信号発生器の搬送波周波数において、試験機器が送出しなくなることをスペクトル分析 器で確認する。
- ⑻ 上記⑴から⑺までの測定を、試験機器の占有周波数帯幅内の上限、中間及び下限の3波の周 波数で行う。
- 5 試験結果の記載方法
	- 4⑺を確認できた場合は「良」と、それ以外の場合は「否」と記載する。
- 6 その他

電気通信回線設備に接続する試験機器については、二十一の項、二十三の項又は二十四の項の うち、いずれか一つのみ行う。

- 二十五 ホッピング周波数滞留時間(周波数ホッピング方式を用いるもの(屋外で使用する模型飛行 機の無線操縦の用に供する送信装置のみ)) (アンテナ一体型)
	- 1 測定系統図

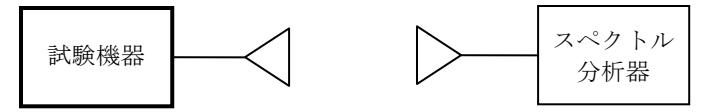

2 測定器の条件

スペクトル分析器を次のように設定する。

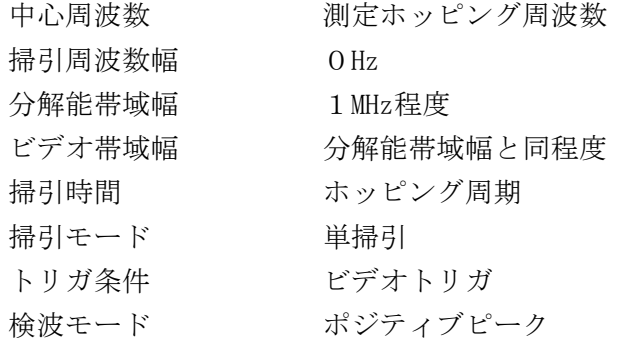

3 試験機器の状態

試験周波数及び試験拡散符号に設定し、標準符号化試験信号により変調する。

- 4 測定操作手順
	- ⑴ 滞留時間
		- ア スペクトル分析器を2のように設定し、ホップする周波数でホッピングしてくる信号を待 ち受ける。
		- イ スペクトル分析器の表示画面からホッピング周期におけるホップする周波数での滞留時間 の最大値を読み取り、0.05s以下であることを確認する。
	- ⑵ 積算滞留時間
		- ア ホッピング周期が特定できる場合
		- (ア) ⑴イと同様の方法で、ホッピング周期におけるホップする周波数での滞留時間の積算値 を読み取る。
		- (イ) 0.4sに拡散率(拡散帯域幅を変調信号の送信速度に等しい周波数で除した値)を乗じ た値をホッピング周期で除し、その値にアで測定したホップする周波数での滞留時間の積 算値を乗じて、ホップする周波数での周波数滞留時間の合計を算出する。
		- (ウ) ホッピング周期が0.4sに拡散率を乗じた時間を超えるときは、特定のホップする周波 数に滞留する時間の積算値を測定する。
		- イ ホッピング周期が特定できない場合 0.4sに拡散率を乗じた時間内に特定のホップする周波数に滞留する時間の積算値を測定 する。
	- ⑶ 測定する周波数 各ホップする周波数について測定を繰り返す。ただし、書面等により周波数滞留時間が最も

長くなる周波数が特定できる場合は、その周波数で測定する。また、各周波数における滞留時 間が同じ場合は、任意の周波数1波で測定する。

5 試験結果の記載方法

周波数滞留時間の最大値が0.05s以下であることを確認できた場合は「良」と、それ以外の場 合は「否」と記載するとともに周波数滞留時間の最大値をs単位で記載する。

また、0.4sに拡散率を乗じた時間内での周波数滞留時間の合計が0.4s以下であることを確認 し、s単位で記載する。

- 6 その他
	- ⑴ 滞留していると判断するための電力の閾値については、提出された書面により判断する。
	- ⑵ ホッピング周期が特定できない場合であって、直接拡散との複合方式を除く周波数ホッピン グ方式を用いるものにあっては、0.4sに拡散率を乗じた時間とする。
	- ⑶ 積算滞留時間の測定は、直接拡散との複合方式を除く周波数ホッピング方式を用いる試験機 器の場合のみ実施する。